$(n)$  $(2)$ 

## **Anmeldevariante für Privatversicherte zur Nutzung der ePA und E-Rezept**

## **Voraussetzungen**

- Zur Nutzung der epA und E-Rezept benötigt Ihre Praxis Ihre Krankenversichertennummer.
- Die zehnstellige Krankenversichertennummer (KVNR) ist nicht identisch mit Ihrer Versicherungsnummer, diese hat eine andere Funktion!!! (Die Nummer ist lebenslang gültig und dient Ihrer persönlichen Identifizierung).
- Über einen Online-Check-in können Sie Ihrer Praxis Ihre Krankenversichertennummer sicher übermitteln.
- Privatversicherte werden schrittweise die Möglichkeit erhalten, den Online-Check-in und das E-Rezept zu nutzen.

**So führen Sie einen Online-Check-in durch:**

- App Ihrer Krankenkasse mit Funktion für Online-Check-in herunterladen, (Versicherten- oder epA-App) Online-Check-in dient als Voraussetzung zur Nutzung von ePA und E-Rezept (nur 1x pro Praxis notwendig).
- 2 Erstellen Sie dort eine GesundheitsID (digitale Identität) zur weiteren Nutzung der App.
- 3 Durch den Log-in mit der GesundheitsID ist sichergestellt, dass nur Sie Ihre Daten an die Praxis übermitteln lassen können.
- 4 Scannen des vom Arzt bereitgestellten QR-Codes (in der Praxis, auf der Website oder im Terminvereinbarungs-Tool).
- 5 Zustimmen, dass Daten zu Ihrer Krankenversichertennummer und weiterer Basisdaten an Ihre Arztpraxis Datenschutz sicher gesendet werden dürfen.
- Sie haben nun die Grundlage zur Nutzung ePA und E-Rezept, die Arztpraxis selbst hat noch keinen Zugriff auf Ihre ePA, diesen müssen Sie gesondert über die ePA-App erteilen.

## **ePA**

6

Ihre private Krankenversicherung (PKV) wird Ihnen eine App mit ePA-Funktion für Mobiltelefone anbieten, auch dazu, wie Sie sich dort anmelden können. Eine ePA-Anwendung für den PC ist vorerst nicht vorgesehen.

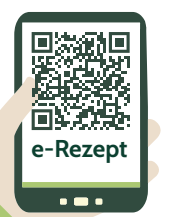

## **E-Rezept-App der gematik**

Mit dieser App können Sie sich E-Rezepte ausstellen lassen und in einer Apotheke einlösen. Bei der ersten Nutzung der E-Rezept-App wählen Sie zur Anmeldung Ihre private Krankenversicherung aus. Anschließend werden Sie zu Ihrer PKV-App weitergeleitet, über die Sie sich einloggen können.

Auch Kostenbelege können Sie zukünftig komplett digital bei ihren Kostenträgern einreichen.

Stand März 2024

ePA

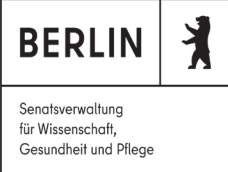

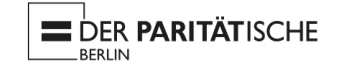

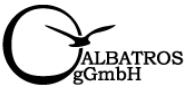

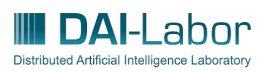